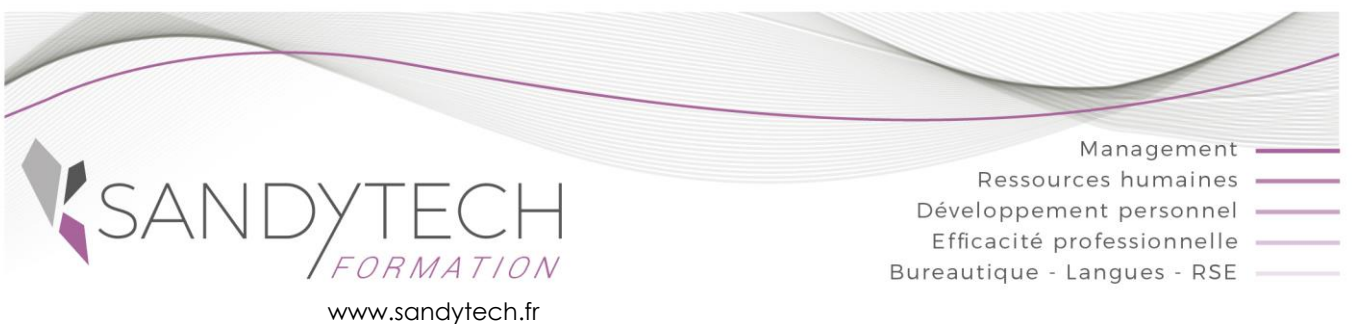

*POWER BI DESKTOP*

# POWER BI DESKTOP

# Modéliser ses données et concevoir des visuels interactifs

Power BI Desktop est l'outil de Business Intelligence de Microsoft qui permet de créer des tableaux de bord, des cartes et graphiques interactifs et collaboratifs. Cette formation vous permettra de manipuler des données de sources hétérogènes, de créer vos rapports et de les publier en ligne.

# **Objectifs**

**Se connecter, interroger et relier des sources de données variées - Transformer les données pour les adapter - Créer des mesures avec le langage DAX - Concevoir des cartes et rapports interactifs à l'aide des visualisations Publier les tableaux de bord et cartes géographiques en ligne**

# **Contenu**

#### **Introduction à Power BI Desktop**

▪ Différencier l'offre BI proposée par Microsoft (Bi Excel et BI Desktop).

#### **Connecter / importer différentes sources de données**

- A partir de fichiers Excel, TXT ou CSV
- A partir de bases de données relationnelles (Access, SQL Server...)
- A partir d'un site WEB

## **Transformer les données dans l'éditeur de requêtes Query**

- Transformer, nettoyer les données
- Formater les textes, nombres et dates
- Fractionner ou concaténer les colonnes
- Fusionner et combiner les fichiers

# **Modéliser les données**

- Définition du modèle conceptuel de données
- Créer des relations et gérer les cardinalités et iointures
- Ajouter une table de dates
- Créer des hiérarchies et exploiter la hiérarchie de dates
- Gérer les champs géographiques pour une meilleure géolocalisation

## **Colonnes calculées et mesures DAX**

- Créer une colonne calculée et des mesures
- **·** Introduction au langage DAX
- Faire la différence entre mesure implicite et mesure explicite
- Maîtriser les principales fonctions DAX de texte, logiques, de dates, de filtrage, d'agrégation

## **Création de visuels dynamiques et interactifs**

- Définir une charte graphique
- Créer et paramétrer des visuels :
	- tables et matrices
	- graphiques

clé (KPI)

- cartes géographiques
- listes déroulantes
- Créer une info-bulle sur mesure
- Ajouter des images, formes, zones de texte
- Ajouter des segments et chronologies pour filtrer les données
- Modifier les interactions entre les visuels
- **Appliquer une mise en forme conditionnelle** ▪ Concevoir des indicateurs de performance

# **Publier et partager ses visualisations**

- Mise en page des rapports pour écran ou smartphone
- Exporter un rapport en PDF ou au format Power Point

Publier des rapports dans le Service BI

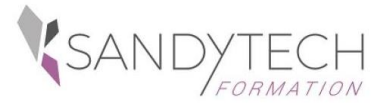

*POWER BI DESKTOP*

# POWER BI DESKTOP

# Modéliser ses données et concevoir des visuels interactifs

# **Approche pédagogique & Evaluation Prérequis**

**Pédagogie active et inductive** : découverte, mise en situation, expérimentation, observation, élaboration et appropriation de compétences, transfert dans son activité professionnelle

 Outils visuels, paper board, Vidéoprojecteur Exercices pratiques.

**E** Supports de cours

#### **Evaluation**

En amont :

- un questionnaire peut être réalisé pour définir les attentes des participants et les objectifs qu'ils souhaitent atteindre

Pendant la formation : - des exercices pratiques réalisés par l'apprenant.

A la fin de la formation :

- évaluation sommative. -

Au terme de la session :

- une évaluation à chaud pour le(s) apprenant(s)
- un entretien téléphonique à l'initiative du salarié 3 à 6
- mois après la formation (ou une évaluation à froid pour le Manager (N+1) du/des stagiaire(s)

# **Attestation de formation**

partager de grands volumes de données

**Effectif** : 8 stagiaires maxi

**Délai d'accès :** 3 semaines avant le démarrage de la formation

Avoir de bonnes connaissances d'Excel (fonctions de calculs, tableaux croisés dynamiques, graphiques)

# **Intervenant**

Consultant bureautique

#### **Public Durée Référence** Utilisateur expérimenté d'Excel ayant à analyser et Contrôleur de gestion, analyste, informaticien, chargé d'études, décisionnaires… 3 jours (21h) POWER-BI-DESKTOP-001 Présentiel ou distanciel (individuel – groupe)